### **112 高三選填志願線上預約及線上個別輔導操作說明**

輔導室將於 112/7/31(一)下午 1-4 時及 8/1(二)、8/2(三)上午 9 點至 12 點進行線上選填志願個別輔導。 1.請同學務必先看過說明會影片並完成選填志願輔導表方能預約個別晤談。 2.請同學登入學校 m2 信箱,至預約網址進行預約。諮詢當天將以 Google Meet 進行線上諮詢, 請先將選填輔導資料寄到老師信箱。

#### **一,開放預約時間:**

112/7/31(一)上午9:00起,名額有限,額滿截止。若有其他需求可洽各班輔導老師。

| <b>No</b>      | 個別諮詢老師   | 諮詢班級             | 預約網址                    | Mail                        |
|----------------|----------|------------------|-------------------------|-----------------------------|
|                | 楊淑涵輔導老師  | 仁禮信簡廉(8/1.8/2)   | https://reurl.cc/Eo4yOq | pabeyang@m2.csghs.tp.edu.tw |
| ∍              | 張靜怡輔導老師  | 博平誠樂敏慧(7/31.8/1) | https://reurl.cc/WGv2R9 | claire@m2.csghs.tp.edu.tw   |
| 3              | 簡嘉貞輔導老師  | 義忠愛業捷敏(8/1.8/2)  | https://reurl.cc/Eo4LO0 | cjj@m2.csghs.tp.edu.tw      |
| $\overline{4}$ | 林馮慧輔導老師  | 智孝和敬群公(7/31.8/1) | https://reurl.cc/IDQrVv | feng0307@m2.csghs.tp.edu.tw |
| 5              | 莊淨雅實習心理師 | 各班皆可(8/1.8/2)    | https://reurl.cc/VL27pR | intern1@m2.csghs.tp.edu.tw  |
| 6              | 楊宇晴實習心理師 | 各班皆可(8/1.8/2)    | https://reurl.cc/2LQ90r | intern2@m2.csghs.tp.edu.tw  |
|                | 蔡雅立實習心理師 | 各班皆可(8/1.8/2)    | https://reurl.cc/51RvmM | intern3@m2.csghs.tp.edu.tw  |
| 8              | 林婕馨實習心理師 | 各班皆可(7/31.8/1)   | https://reurl.cc/8j9jdb | intern4@m2.csghs.tp.edu.tw  |

**二,個別諮詢老師及班級**:請同學依諮詢班級預約

## **三,線上預約及線上個別輔導操作說明**

## **線上預約方式**

1. 請同學登入 m2 信箱,連至貴班諮詢老師預約網址,在想要的時段進行預約,每天有6個時段:

(1)7/31(一)下午場

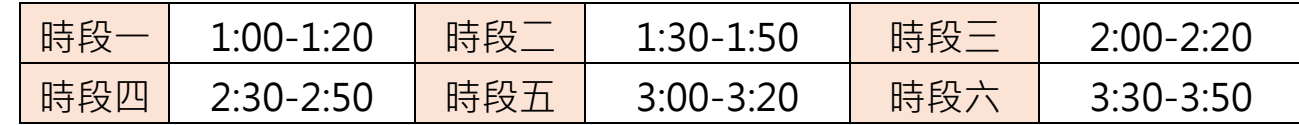

(2) 8/1(二)、8/2(三)上午場

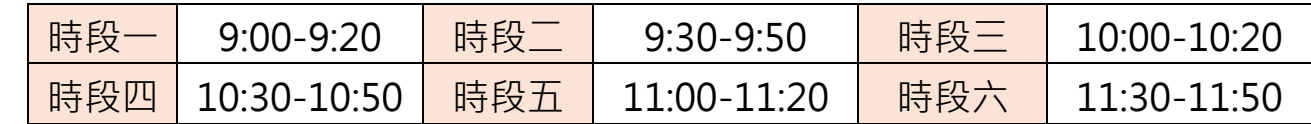

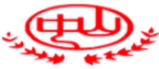

\*段即可申請此服務 · 如果沒有任何開放的時段 · 請試試其他時間範圍 · 如要取消已預約的時段 · 請離開這個申請網頁 · 然後將這個活動從您自己的日曆中刪除 ·

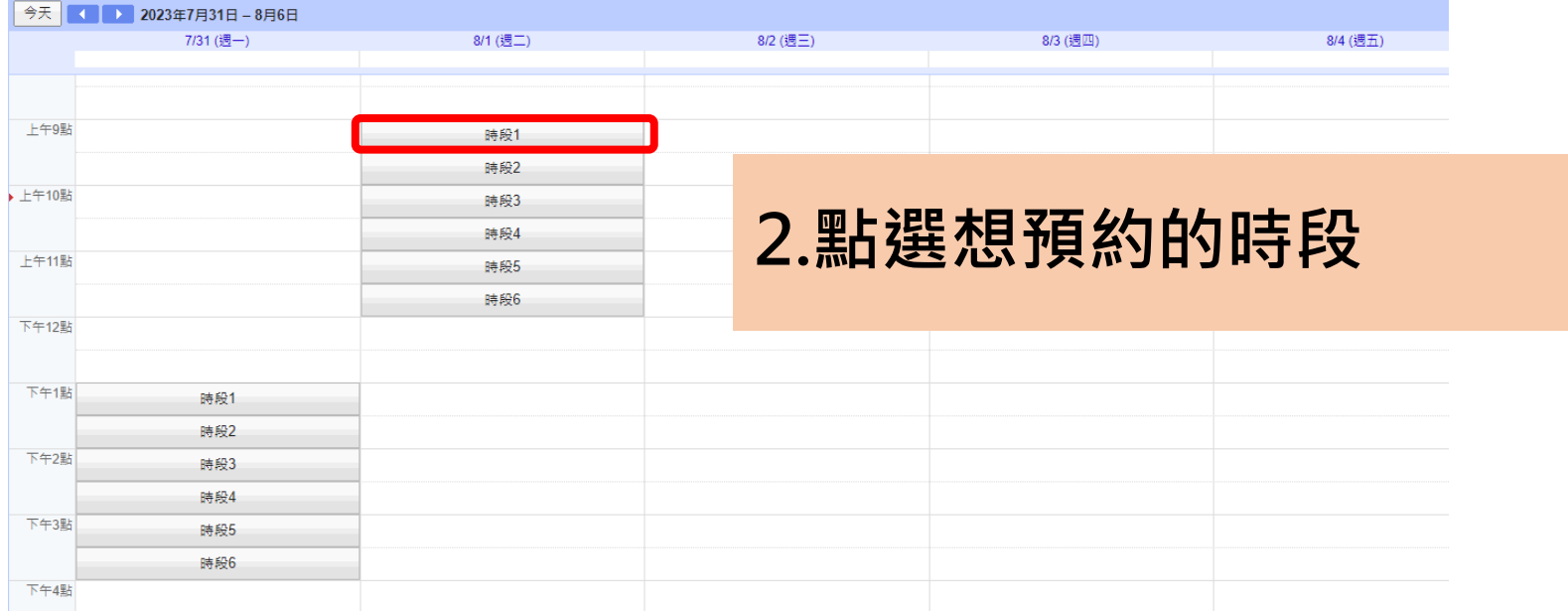

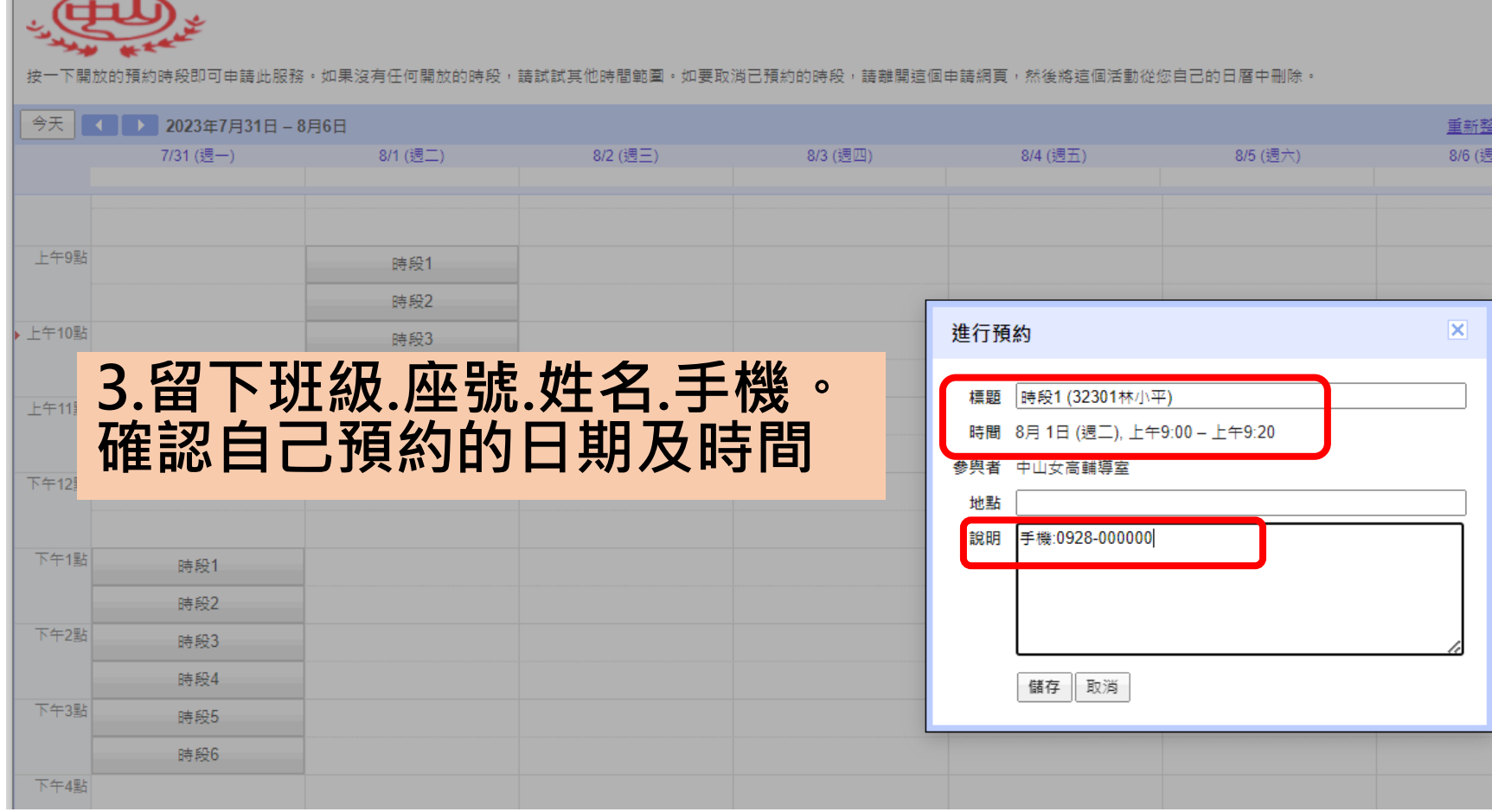

← 2023年7月-8月 今天

農曆六月

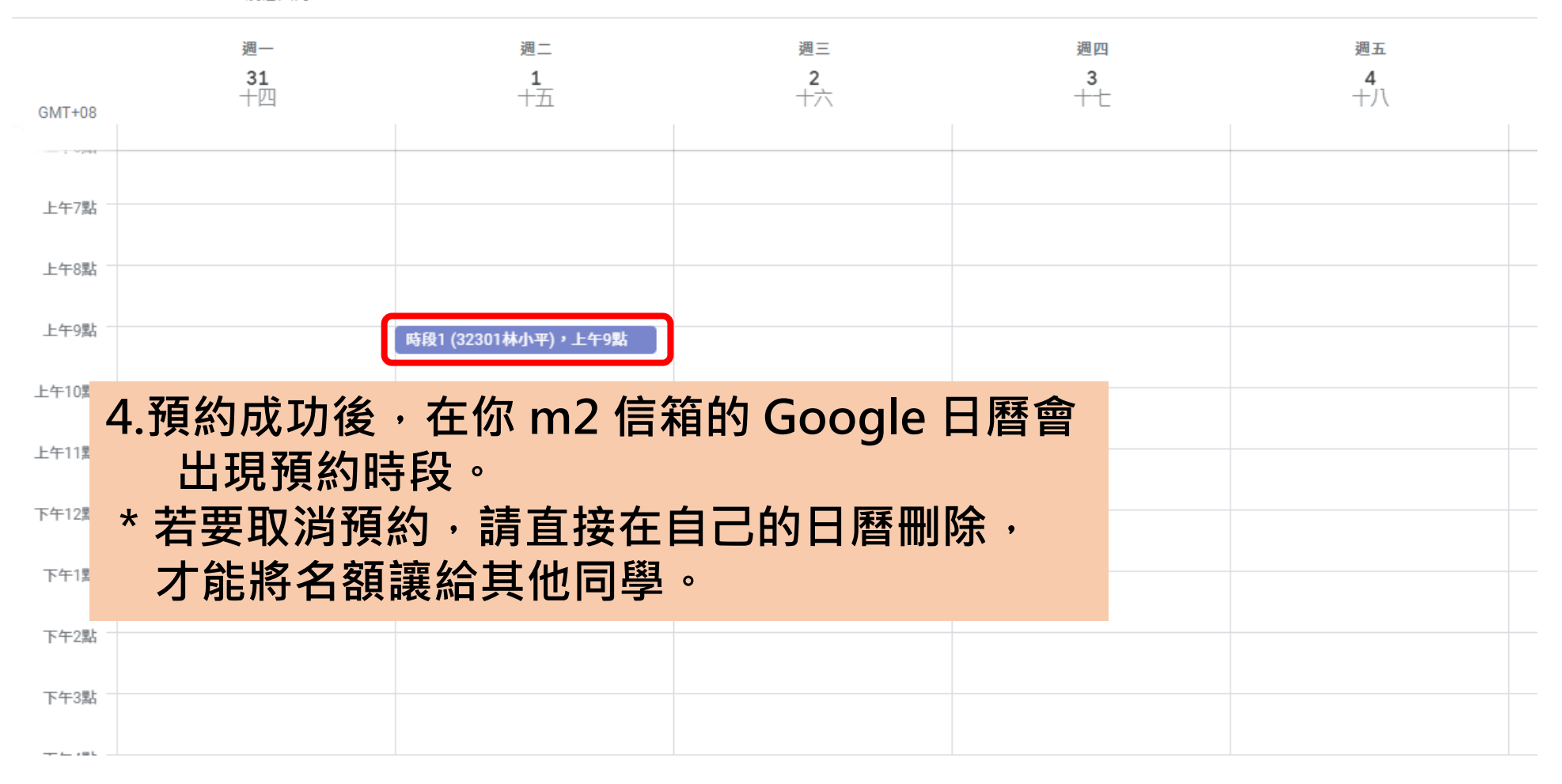

# **諮詢當天線上個別輔導操作**

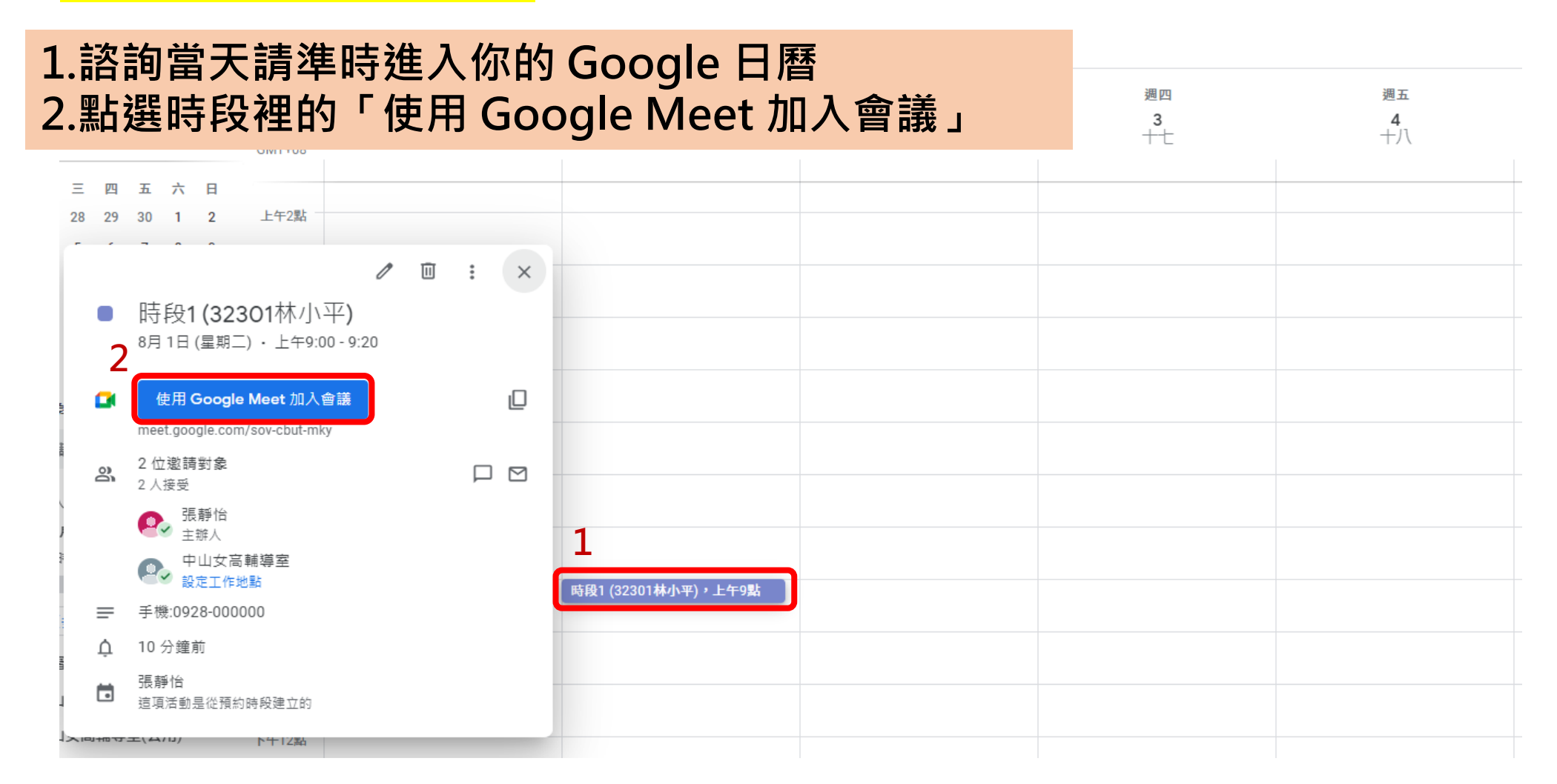

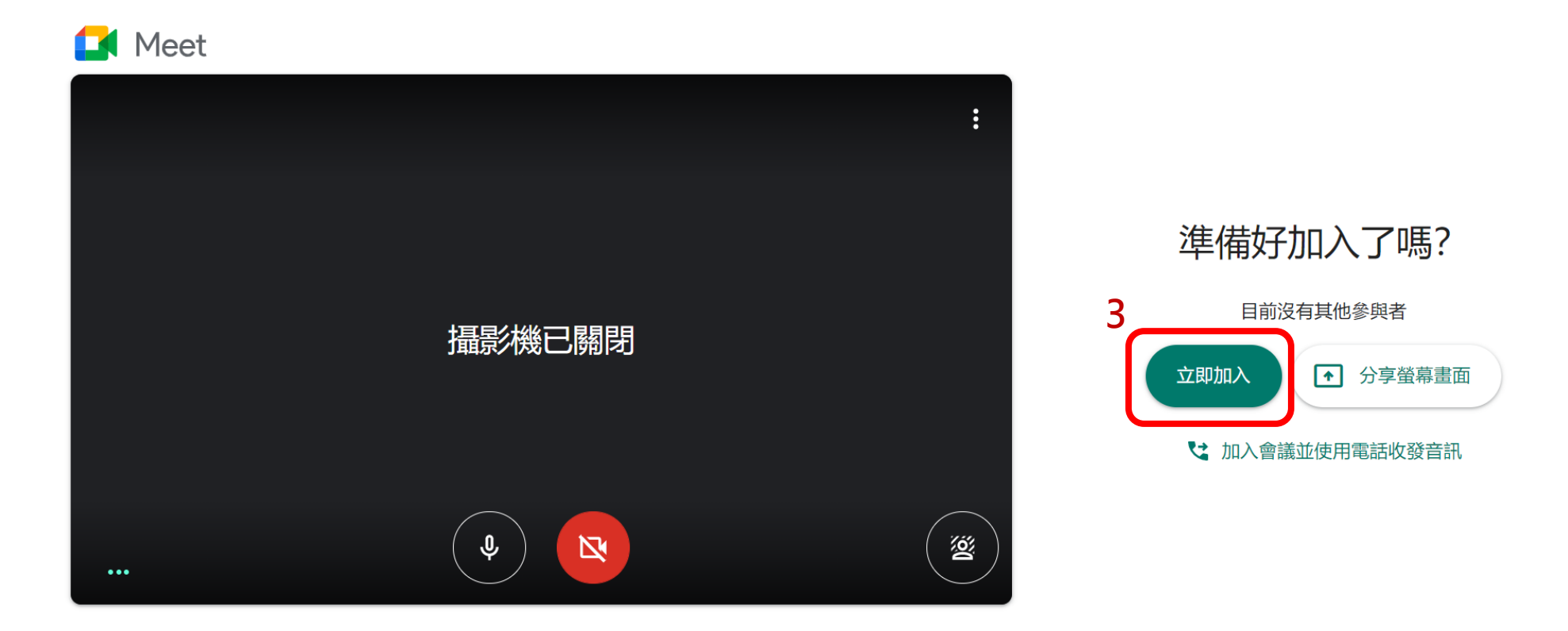

 $\mathbb{C}$ **3.進入 Google Meet 按「立即加入」,打開麥克風即可線上討論。 請同學事先將選填志願輔導表或落點分析相關資料寄給老師。** 若同學遲到以致討論不完,恕無法延後時間。 **\*若要取消請直接刪除日曆的活動,名額會讓給其他同學。**